## **GSA JOB OPENING CHECKLIST & CHEAT SHEET**

## **Unit Checklist**

Check the following items when reviewing job openings for approval and posting:

- 1. If the job opening is not going to be posted, is the Accept Non Posted Applications check box turned on?
- 2. If there is a commitment for the graduate student, is the Student Commitment check box turned on?
- 3. \_\_\_\_\_Does the Posting Title accurately reflect this job as a Graduate Student appointment?
- 4. Ensure Years of Work Experience field is blank,
- 5. If Screening Questions were added, are they appropriate for the job posting content and tied directly to the Required Qualifications? Refer to *Screening Guidelines* document on eRecruit website for further information
- 6. Have the correct Approvers identified (if needed)?
- 7. Are the Description Types of How to Apply, Course Description, Responsibilities, Required qualifications, desired qualifications, Contact Information, Decision Making, and Selection Process completed?
- 8. Proofread and correct any typos (use the spell check feature). If job opening creator copied any Description content from Word onto the Posting Information page he/she should Save & Submit the job opening, exit and come back into the job opening to double check for any formatting errors on the Posting Information page (example: question marks intended to be bullets or apostrophes). Approvers should also check the Posting Information page for these potential errors.
- 9. In the Job Posting Destinations box, are dates selected to post the job opening for a minimum of 14 calendar days? Note: Do not add posting destinations for non-posted positions.
- 10. If included in the Job Opening is the Fraction Calculation Form filled out appropriately?
- 11. Are the correct program codes included for limited availability positions?

**Unit Cheat Sheet**: Use below field descriptions for reference during Job Opening creation and/or review:

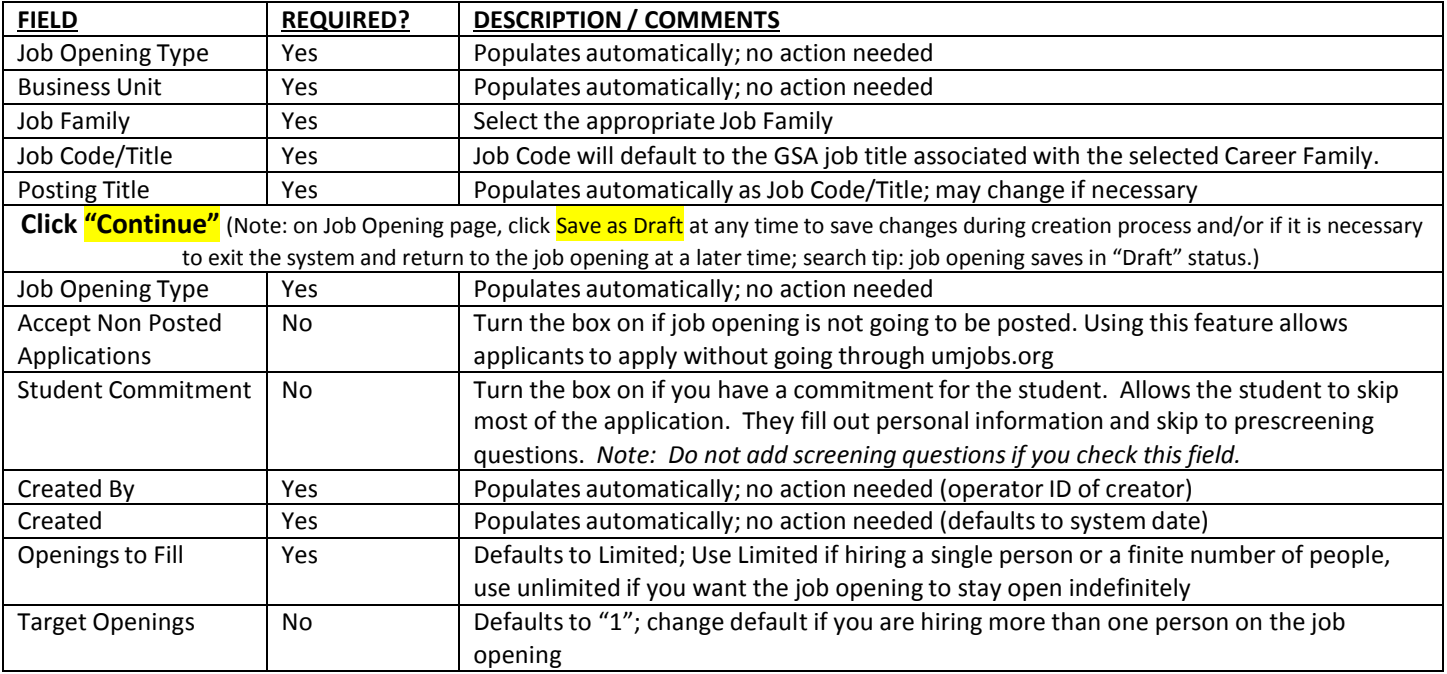

## **Navigation: MENU > RECRUITING > CREATE NEW JOB OPENING**

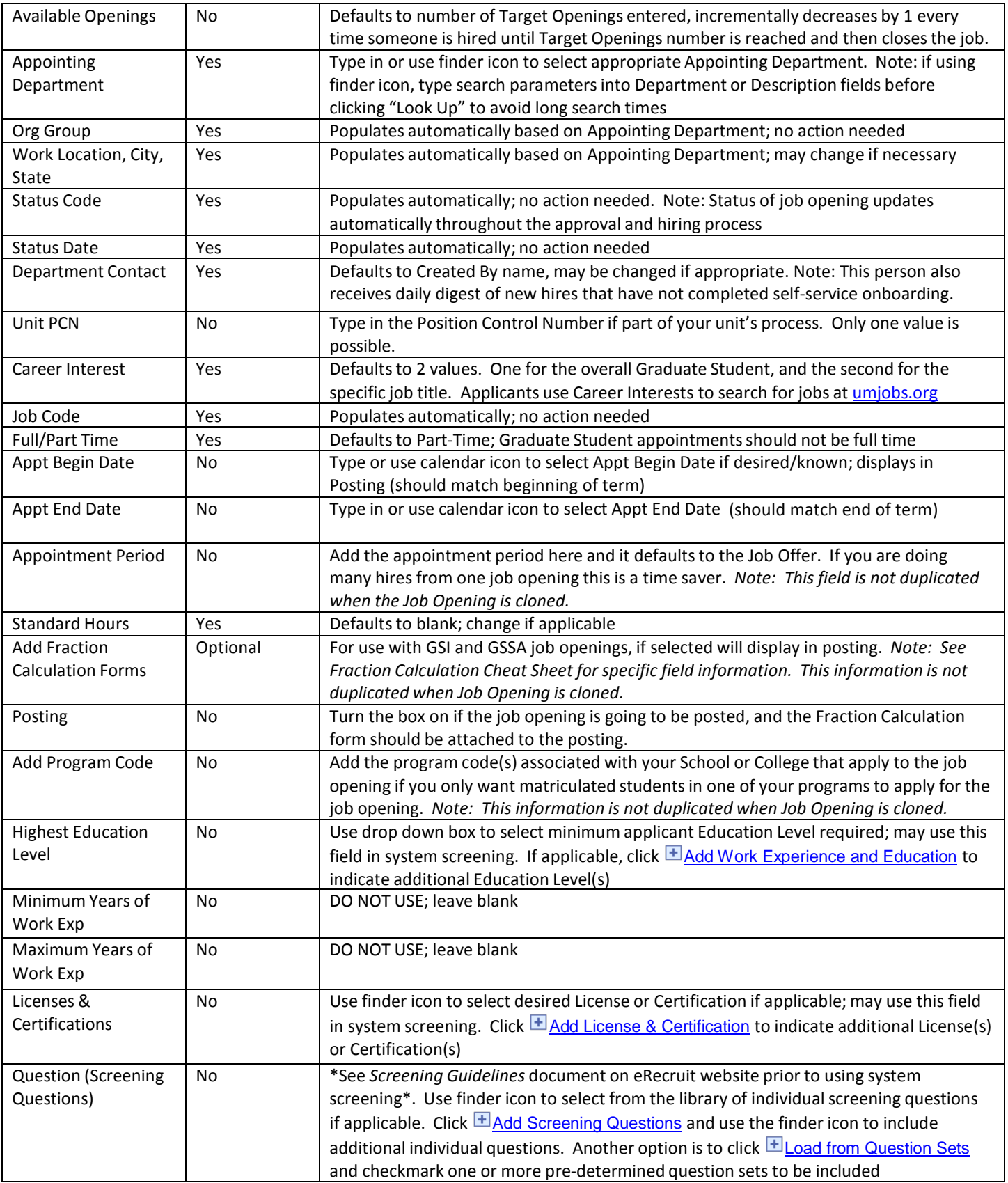

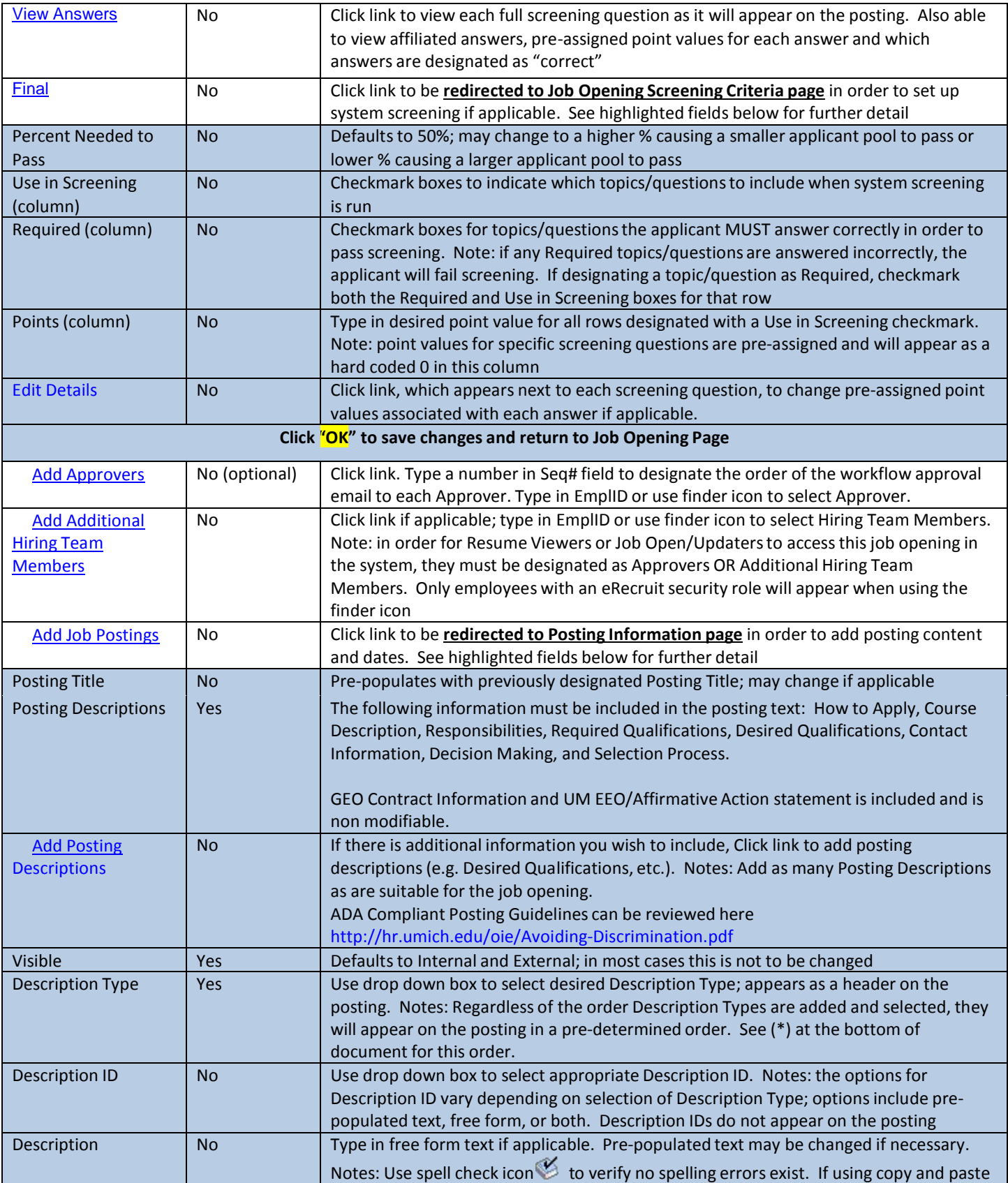

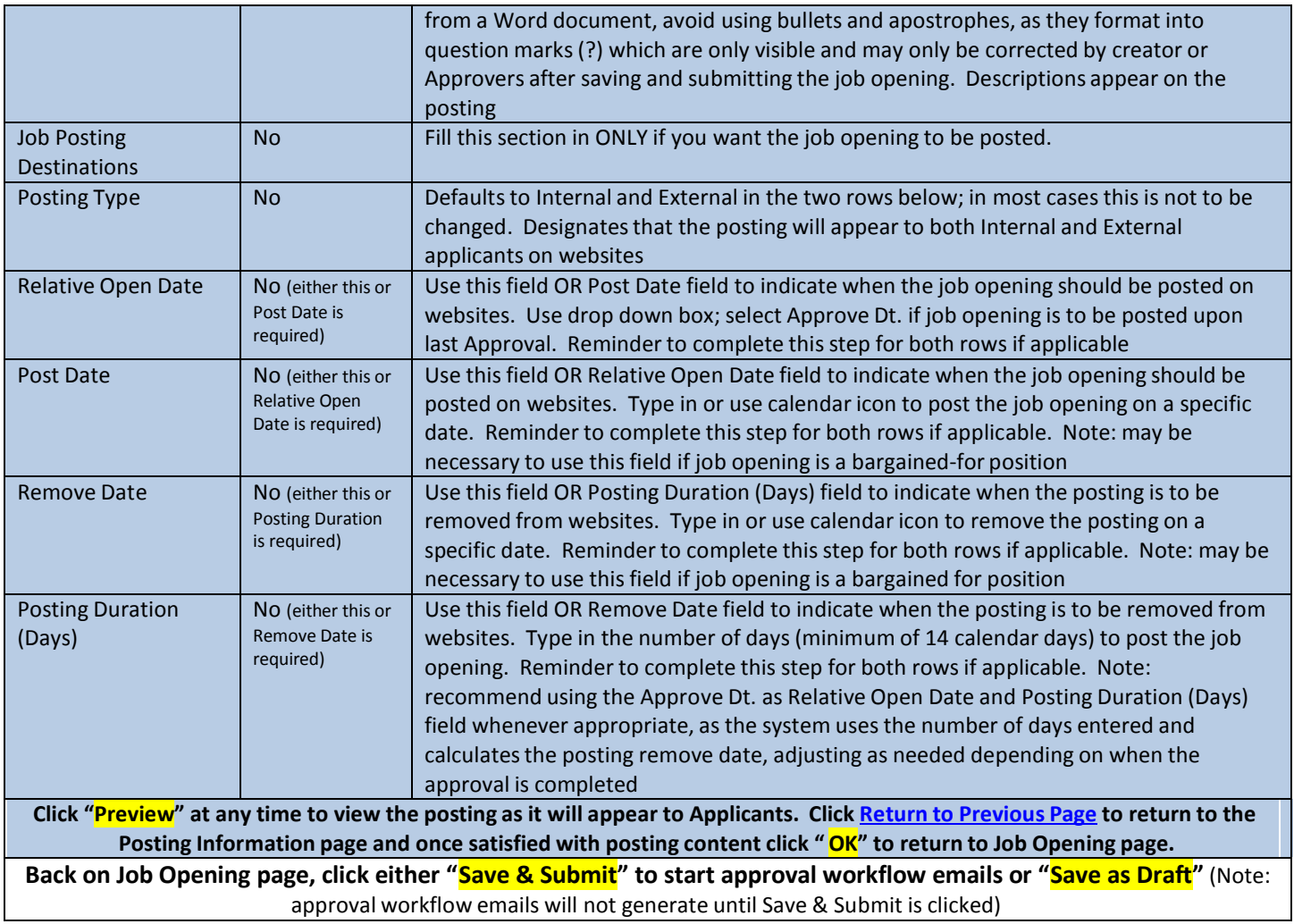

\*Pre-determined order of Description Types as will appear in postings:

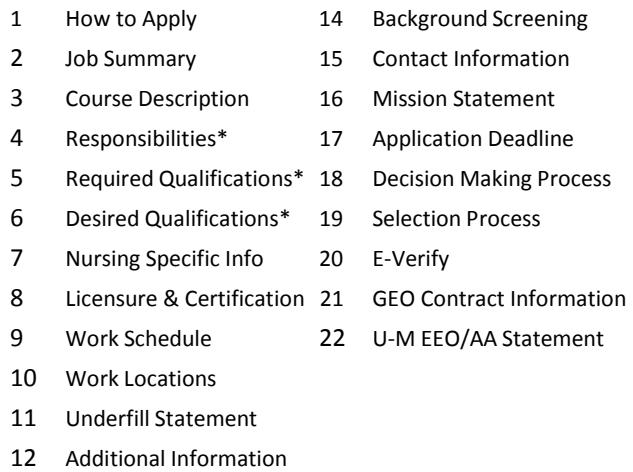

13 Union Affiliation

-